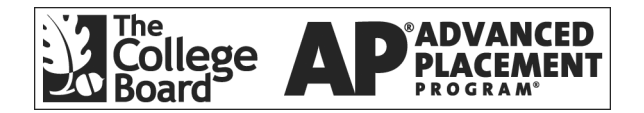

# **AP® Statistics 2003 Free-Response Questions Form B**

**The materials included in these files are intended for use by AP teachers for course and exam preparation; permission for any other use must be sought from the Advanced Placement Program®. Teachers may reproduce them, in whole or in part, in limited quantities for noncommercial, face-to-face teaching purposes. This permission does not apply to any third-party copyrights contained herein. This material may not be mass distributed, electronically or otherwise. These materials and any copies made of them may not be resold, and the copyright notices must be retained as they appear here.** 

These materials were produced by Educational Testing Service® (ETS®), which develops and administers the examinations of the Advanced Placement Program for the College Board. The College Board and Educational Testing Service (ETS) are dedicated to the principle of equal opportunity, and their programs, services, and employment policies are guided by that principle.

The College Board is a national nonprofit membership association whose mission is to prepare, inspire, and connect students to college and opportunity. Founded in 1900, the association is composed of more than 4,300 schools, colleges, universities, and other educational organizations. Each year, the College Board serves over three million students and their parents, 22,000 high schools, and 3,500 colleges through major programs and services in college admissions, guidance, assessment, financial aid, enrollment, and teaching and learning. Among its best-known programs are the  $SAT^{\circ}$ , the PSAT/NMSQT<sup>®</sup>, and the Advanced Placement Program<sup>®</sup> (AP<sup>®</sup>). The College Board is committed to the principles of equity and excellence, and that commitment is embodied in all of its programs, services, activities, and concerns.

For further information, visit www.collegeboard.com

Copyright © 2003 College Entrance Examination Board. All rights reserved. College Board, Advanced Placement Program, AP, AP Vertical Teams, APCD, Pacesetter, Pre-AP, SAT, Student Search Service, and the acorn logo are registered trademarks of the College Entrance Examination Board. AP Central is a trademark owned by the College Entrance Examination Board. PSAT/NMSQT is a registered trademark jointly owned by the College Entrance Examination Board and the National Merit Scholarship Corporation. Educational Testing Service and ETS are registered trademarks of Educational Testing Service. Other products and services may be trademarks of their respective owners.

For the College Board's online home for AP professionals, visit AP Central at apcentral.collegeboard.com.

Formulas begin on page 3. Questions begin on page 6. Tables begin on page 13.

# **Formulas**

(I) Descriptive Statistics

$$
\bar{x} = \frac{\sum x_i}{n}
$$
  

$$
s_x = \sqrt{\frac{1}{n-1} \sum (x_i - \bar{x})^2}
$$
  

$$
s_p = \sqrt{\frac{(n_1 - 1)s_1^2 + (n_2 - 1)s_2^2}{(n_1 - 1) + (n_2 - 1)}}
$$

2

$$
\hat{y} = b_0 + b_1 x
$$

$$
b_1 = \frac{\sum (x_i - \overline{x})(y_i - \overline{y})}{\sum (x_i - \overline{x})^2}
$$

$$
b_0 = \overline{y} - b_1 \overline{x}
$$

$$
r = \frac{1}{n-1} \sum \left( \frac{x_i - \overline{x}}{s_x} \right) \left( \frac{y_i - \overline{y}}{s_y} \right)
$$

$$
b_1 = r \frac{s_y}{s_x}
$$

$$
s_{b_1} = \frac{\sqrt{\frac{\sum (y_i - \hat{y}_i)^2}{n - 2}}}{\sqrt{\sum (x_i - \bar{x})^2}}
$$

#### (II) Probability

$$
P(A \cup B) = P(A) + P(B) - P(A \cap B)
$$

$$
P(A|B) = \frac{P(A \cap B)}{P(B)}
$$

$$
E(X) = \mu_X = \sum x_i p_i
$$

$$
Var(X) = \sigma_x^2 = \sum (x_i - \mu_x)^2 p_i
$$

If *X* has a binomial distribution with parameters  $n$  and  $p$ , then:

$$
P(X = k) = {n \choose k} p^k (1 - p)^{n - k}
$$

 $\mu_x$  =  $np$ 

$$
\sigma_{x} = \sqrt{np(1-p)}
$$

$$
\mu_{\hat{p}} = p
$$

$$
\sigma_{\hat{p}}=\sqrt{\frac{p(1-p)}{n}}
$$

If  $\bar{x}$  is the mean of a random sample of size *n* from an infinite population with mean  $\mu$  and standard deviation  $\sigma$ , then:

 $\mu_{\overline{x}} = \mu$ 

$$
\sigma_{\overline{x}} = \frac{\sigma}{\sqrt{n}}
$$

(III) Inferential Statistics

Standardized test statistic:  $\frac{\text{statistic - parameter}}{\text{standard deviation of statistic}}$ -

Confidence interval: statistic  $\pm$  (critical value) • (standard deviation of statistic)

#### Single-Sample

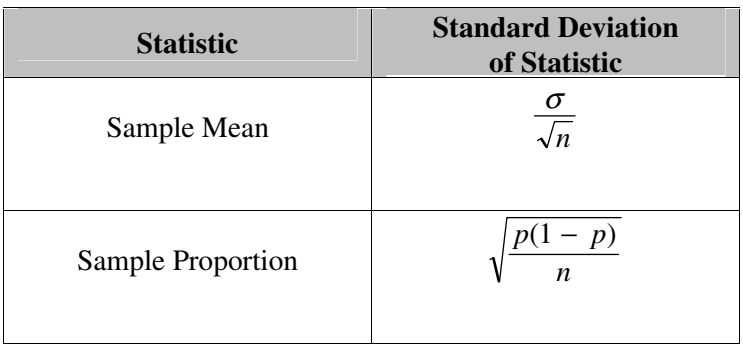

#### Two-Sample

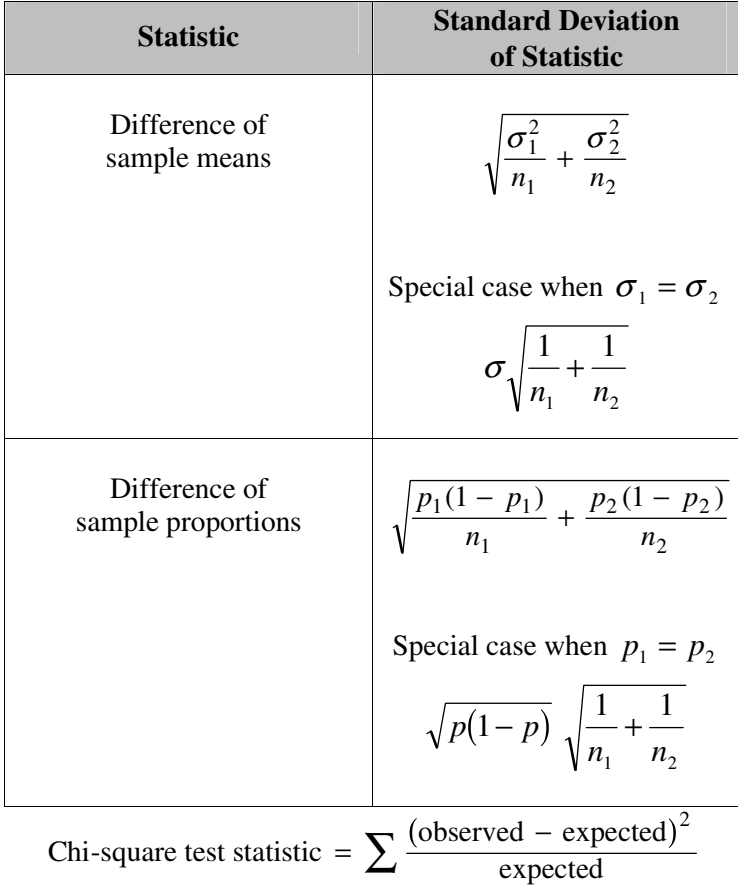

## **STATISTICS SECTION II Part A Questions 1-5**

#### **Spend about 65 minutes on this part of the exam. Percent of Section II grade—75**

**Directions:** Show all your work. Indicate clearly the methods you use, because you will be graded on the correctness of your methods as well as on the accuracy of your results and explanation.

 1. A simple random sample of 9 students was selected from a large university. Each of these students reported the number of hours he or she had allocated to studying and the number of hours allocated to work each week. A least squares linear regression was performed and part of the resulting computer output is shown below.

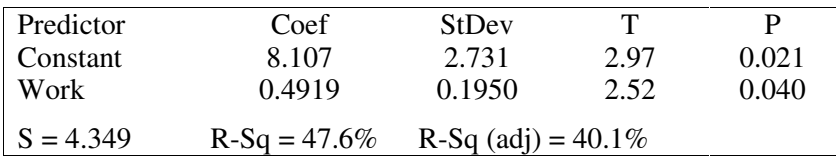

The scatterplot below displays the data that were collected from the 9 students.

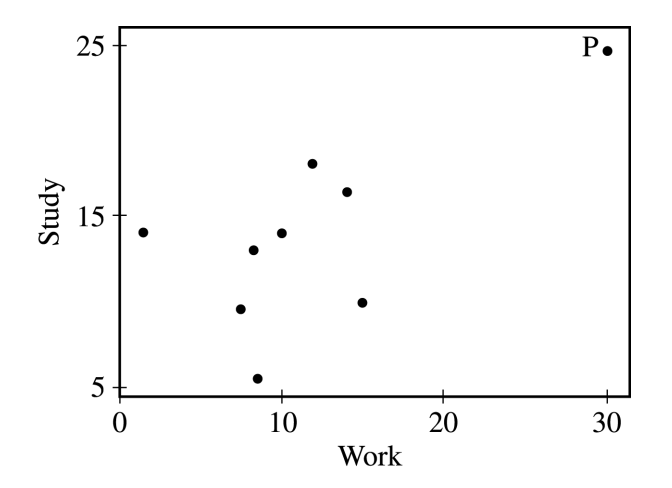

(a) After point P, labeled on the graph on the previous page, was removed from the data, a second linear regression was performed and the computer output is shown below.

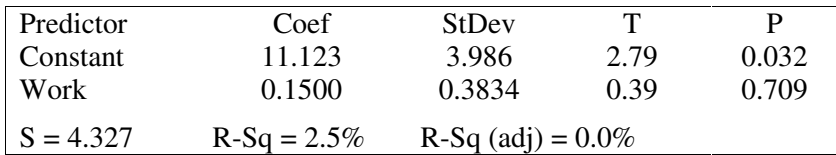

Does point P exercise a large influence on the regression line? Explain.

(b) The researcher who conducted the study discovered that the number of hours spent studying reported by the student represented by P was recorded incorrectly. The corrected data point for this student is represented by the letter Q in the scatterplot below.

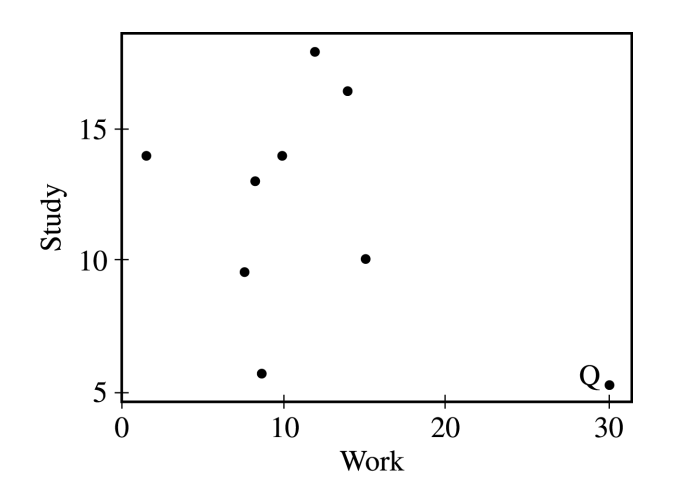

 Explain how the least squares regression line for the corrected data (in this part) would differ from the least squares regression line for the original data.

 2. A simple random sample of adults living in a suburb of a large city was selected. The age and annual income of each adult in the sample were recorded. The resulting data are summarized in the table below.

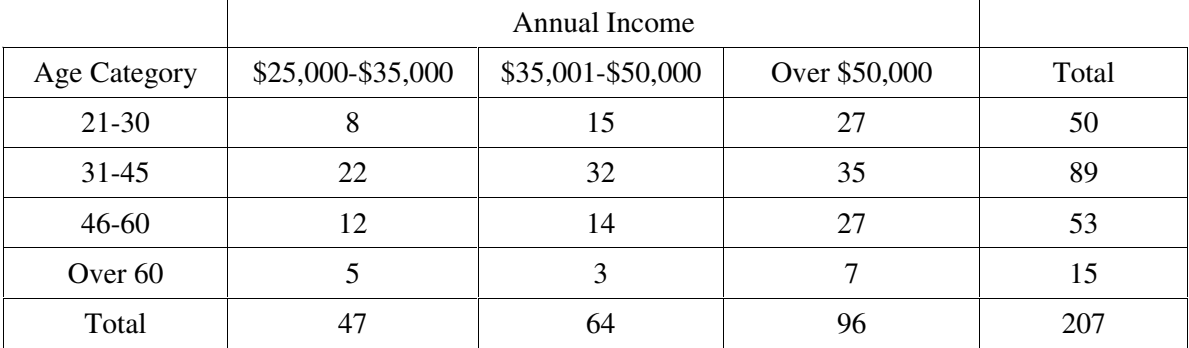

- (a) What is the probability that a person chosen at random from those in this sample will be in the 31-45 age category?
- (b) What is the probability that a person chosen at random from those in this sample whose incomes are over \$50,000 will be in the 31-45 age category? Show your work.
- (c) Based on your answers to parts (a) and (b), is annual income independent of age category for those in this sample? Explain.

 3. A study was conducted to determine if taking vitamin C reduces the occurrence of the flu. The study was conducted using 808 student volunteers who did not take a flu shot. The subjects were randomly assigned to one of two groups: a treatment group who received 1,000 milligrams of vitamin C daily or a control group who received a placebo flavored to taste like the vitamin C treatment. All participants were monitored to ensure that they adhered to their assigned treatment on a daily basis throughout the period of the study. At the end of the flu season, each subject's medical record was reviewed by a physician to determine whether he or she had contracted the flu during the period of the study. The physician did not know which treatment each subject received. The results of the study are shown in the table below.

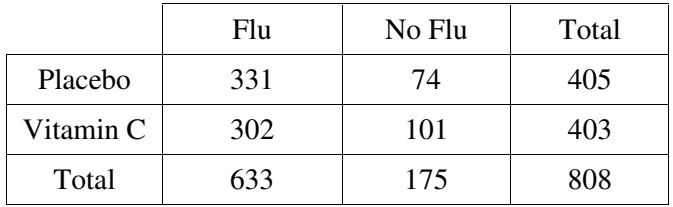

- (a) Is this study an experiment or an observational study? Explain your answer.
- (b) Based on this study, a health expert claims that there is evidence to suggest that vitamin C reduces the occurrence of the flu in the population of students who would volunteer for such a study. State the name of a test and the null and alternative hypotheses that the health expert could have used to support this claim. Do not carry out the test.
- 4. There have been many studies recently concerning coffee drinking and cholesterol level. While it is known that several coffee-bean components can elevate blood cholesterol level, it is thought that a new type of paper coffee filter may reduce the presence of some of these components in coffee.

 The effect of the new filter on cholesterol level will be studied over a 10-week period using 300 nonsmokers who each drink 4 cups of caffeinated coffee per day. Each of these 300 participants will be assigned to one of two groups: the experimental group, who will only drink coffee that has been made with the new filter, or the control group, who will only drink coffee that has been made with the standard filter. Each participant's cholesterol level will be measured at the beginning and at the end of the study.

- (a) Describe an appropriate method for assigning the subjects to the two groups so that each group will have an equal number of subjects.
- (b) In this study, the researchers chose to include a group who only drank coffee that was made with the standard filter. Why is it important to include a control group in this study even though cholesterol levels will be measured at the beginning and at the end of the study?
- (c) Which test would you conduct to determine whether the change in cholesterol level would be greater if people used the new filter rather than using the standard filter?
- (d) Why would the researchers choose to use only nonsmokers in the study?

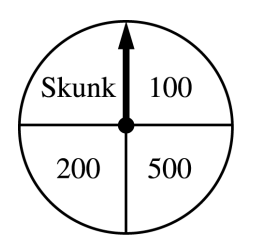

- 5. Contestants on a game show spin a wheel like the one shown in the figure above. Each of the four outcomes on this wheel is equally likely and outcomes are independent from one spin to the next.
	- The contestant spins the wheel.  $\blacksquare$
	- If the result is a skunk, no money is won and the contestant's turn is finished.  $\blacksquare$
	- $\blacksquare$ If the result is a number, the corresponding amount in dollars is won. The contestant can then stop with those winnings or can choose to spin again, and his or her turn continues.
	- If the contestant spins again and the result is a skunk, all of the money earned on that turn is lost and the  $\blacksquare$ turn ends.
	- The contestant may continue adding to his or her winnings until he or she chooses to stop or until a spin results in a skunk.
	- (a) What is the probability that the result will be a number on all of the first three spins of the wheel?
	- (b) Suppose a contestant has earned \$800 on his or her first three spins and chooses to spin the wheel again. What is the expected value of his or her total winnings for the four spins?
	- (c) A contestant who lost at this game alleges that the wheel is not fair. In order to check on the fairness of the wheel, the data in the table below were collected for 100 spins of this wheel.

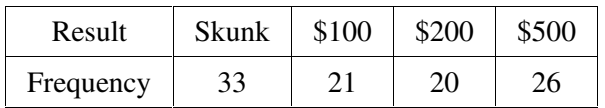

 Based on these data, can you conclude that the four outcomes on this wheel are not equally likely? Give appropriate statistical evidence to support your answer.

#### **STATISTICS SECTION II Part B Question 6 Spend about 25 minutes on this part of the exam. Percent of Section II grade—25**

**Directions:** Show all your work. Indicate clearly the methods you use, because you will be graded on the correctness of your methods as well as on the accuracy of your results and explanation.

 6. Researchers at a large health maintenance organization (HMO) are planning a study of a certain mild illness. They will select a random sample of patients who are ages 35 to 54 and see if they contract the illness in the next year. The researchers are interested in estimating the proportions of men and of women who are likely to develop the illness in each of 4 age-groups: 35-39, 40-44, 45-49, and 50-54.

 The researchers plan to include 2,000 patients in the study. Suppose the researchers draw a random sample from all of the patients at this HMO who are ages 35 to 54 and find the following numbers within each gender and age-group.

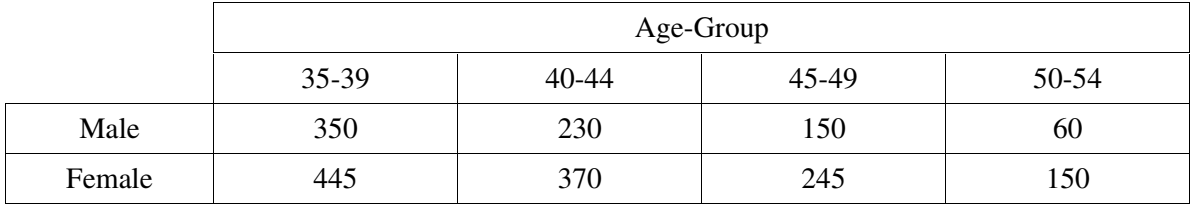

(a) Suppose that at the end of the study, 10 percent of the females in the 40-44 age-group contracted the illness. Calculate a 95 percent confidence interval to estimate the population proportion of females in this age-group that contracted the illness.

Interpret this confidence interval in the context of this situation.

Interpret the confidence level of 95 percent.

(b) Suppose that at the end of the study, 10 percent of the males in the 40-44 age-group contracted the illness. The corresponding 95 percent confidence interval to estimate the population proportion of males in this agegroup that contracted the illness is (0.061, 0.139).

Note that this interval and the interval in part (a) are of different lengths even though the two sample proportions were identical. What would be an alternative way to allocate a sample of 2,000 subjects so that the 95 percent confidence interval widths for all male age-groups and for all female age-groups (i.e., for all 8 groups) would be the same when the sample proportions are the same? Justify your answer.

(c) Based on previous studies, researchers believe that the percentages of those who contract the illness will be similar for males and females, and therefore plan to ignore gender when selecting a sample for this study. Previous studies also indicate that the percentages of adults who will contract this illness in the 35-39, 40-44, 45-49, and 50-54 age-groups are anticipated to be 5%, 8%, 20%, and 35%, respectively. How should the sample of 2,000 subjects be allocated with respect to age-groups so that the widths of the 95 percent confidence intervals for the four groups will be approximately the same? Justify your answer.

#### **END OF EXAMINATION**

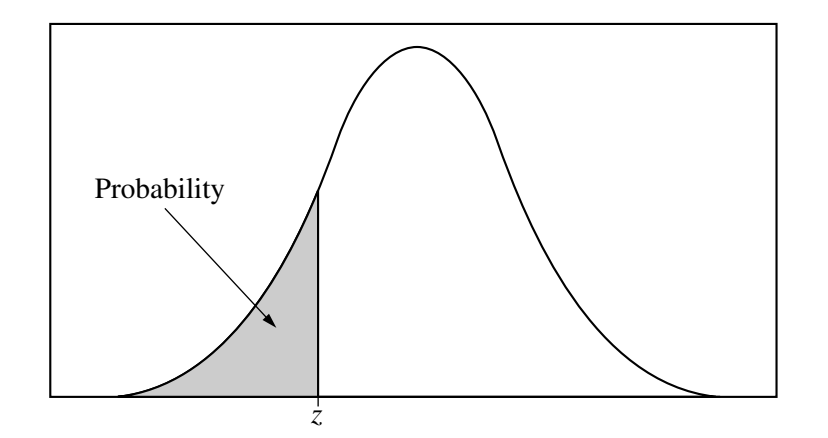

Table entry for *z* is the probability lying below *z*.

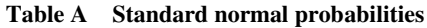

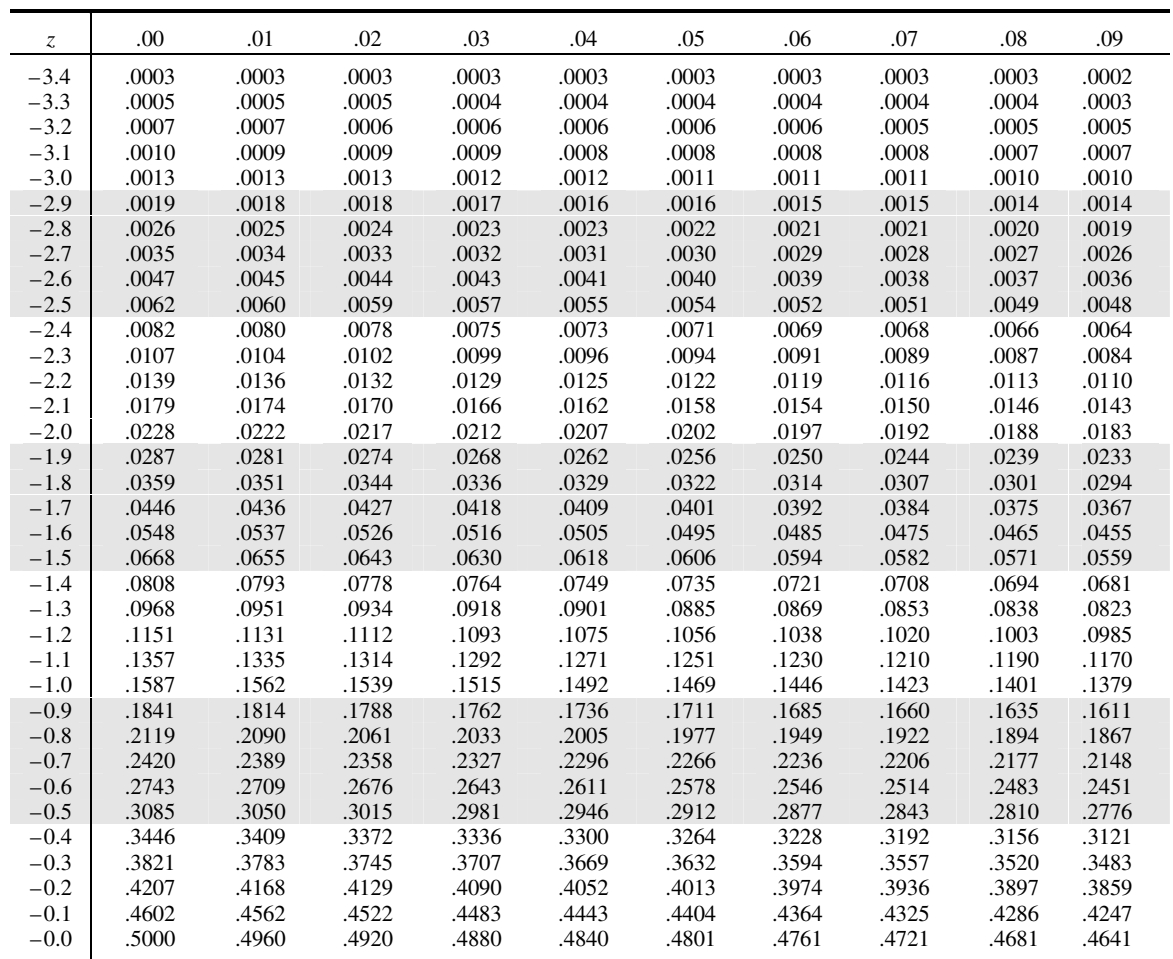

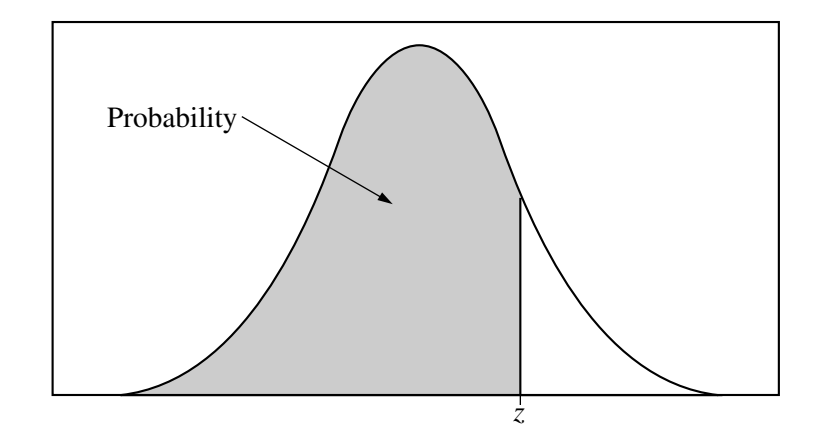

Table entry for *z* is the probability lying below *z*.

#### **Table A (***Continued***)**

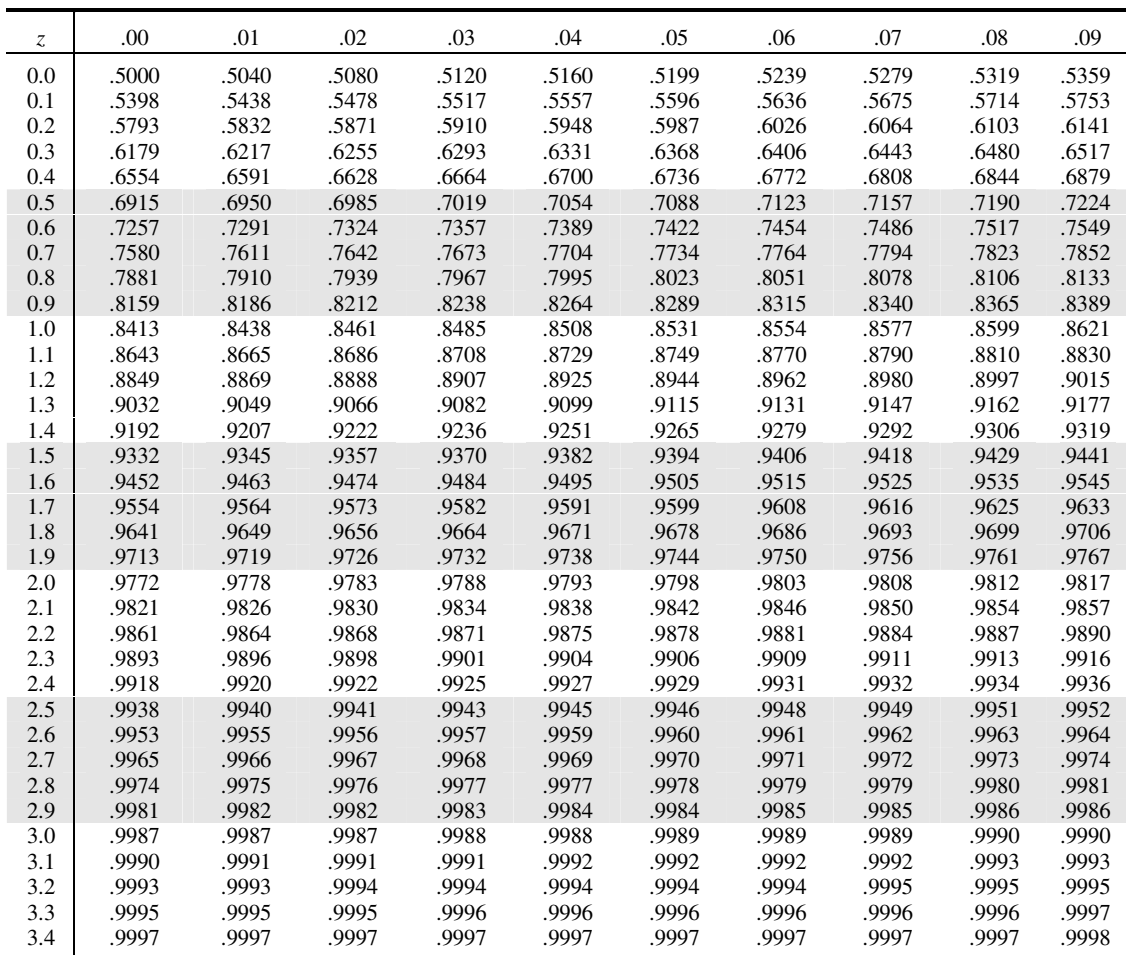

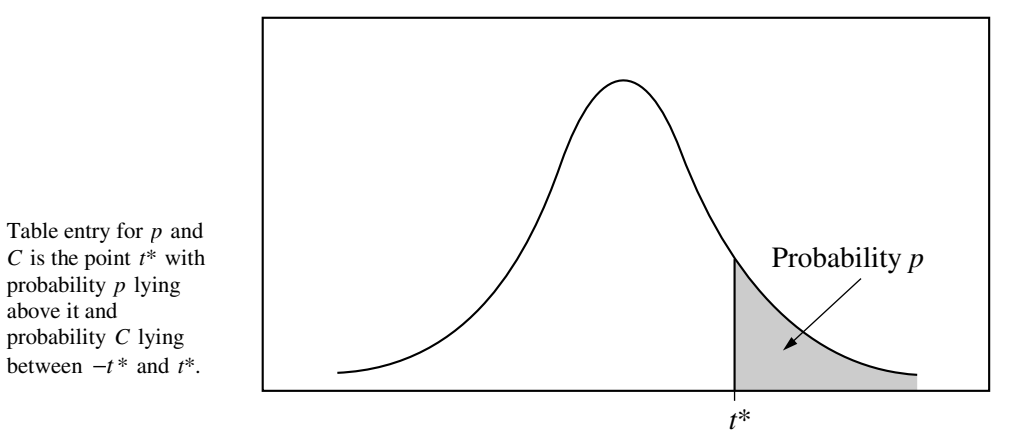

**Table B** *t* **distribution critical values**

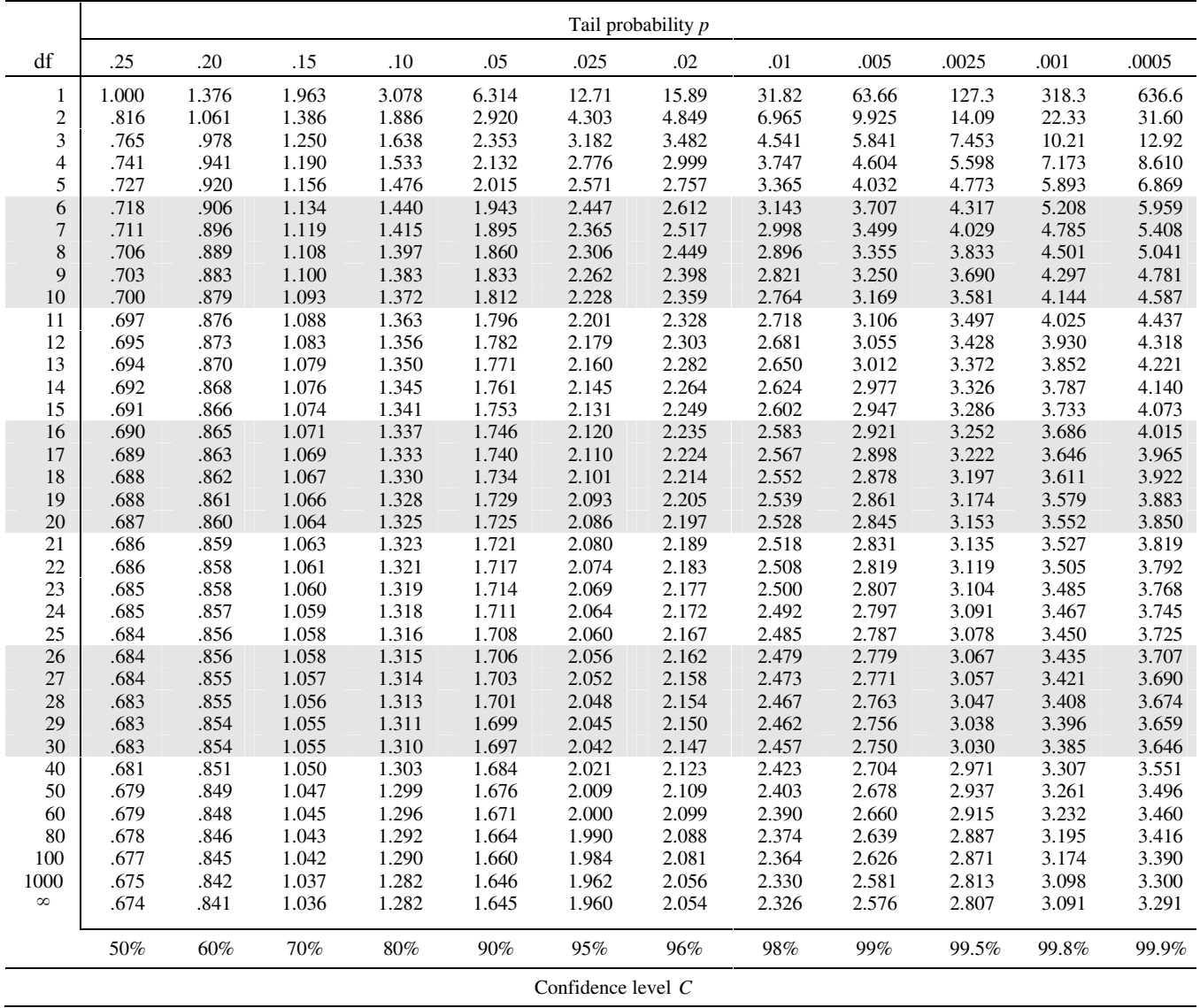

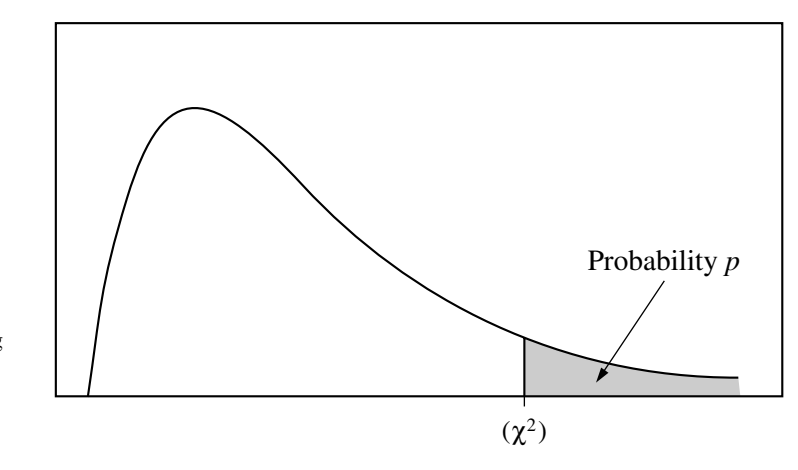

Table entry for *p* is the point  $(\chi^2)$  with probability *p* lying above it.

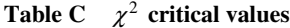

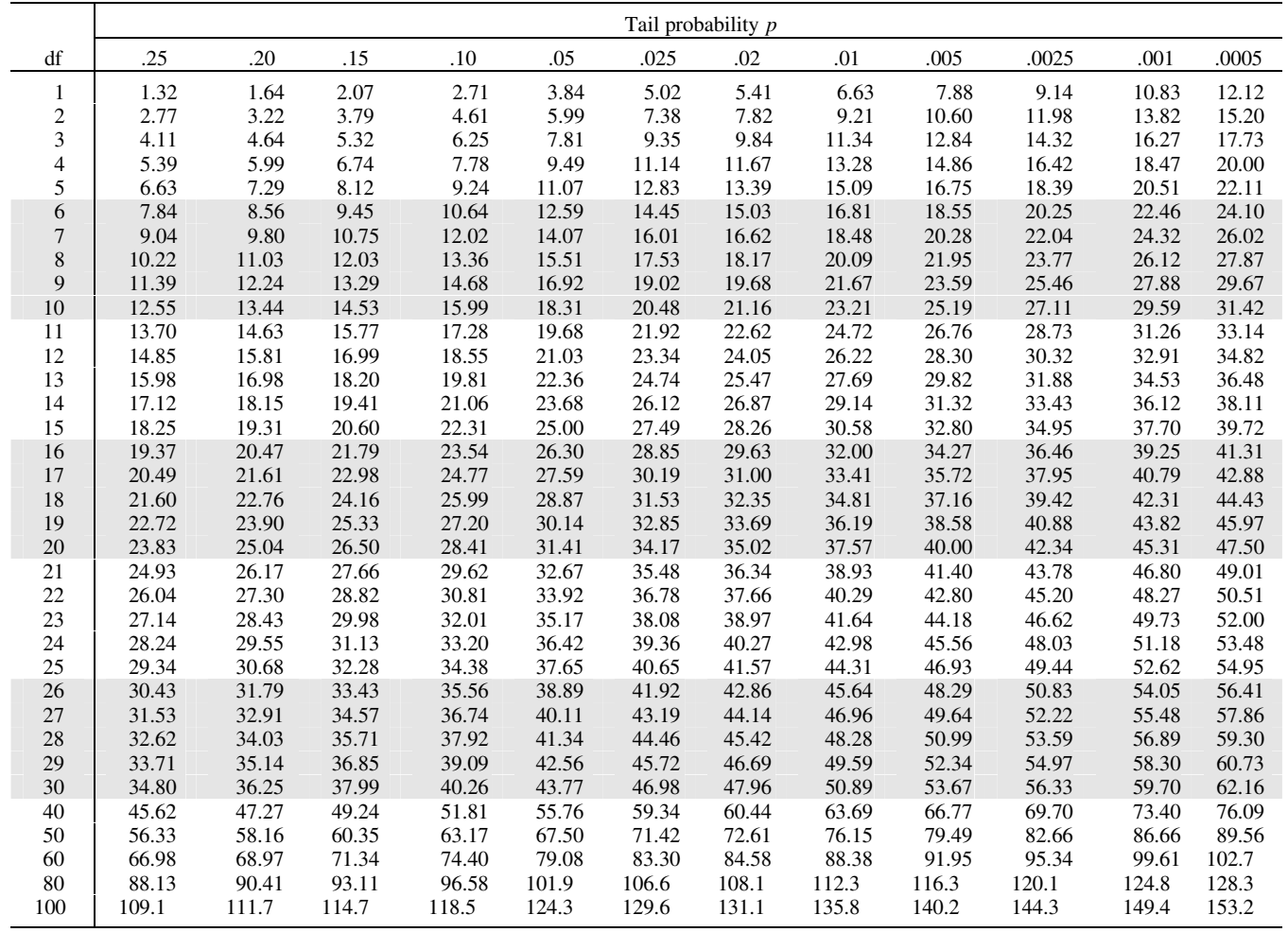